## File Naming Best Practices for Archival Writing

In order to minimize prep on our end and cost on yours, having a correct file naming system is important. Making sure that the files are in the correct order to be written is crucial for future file retrieval from the film.

- When using numbers as file names, make sure there are a consistent number of characters. An inconsistent number of characters can cause images to be written out of order. For example:
  - 10.tiff
  - 100.tiff
  - 2.tiff
- The above images have an inconsistent number of characters causing the "2.tiff" to be written last. The image files below have three characters each and will write to film in the correct order.
  - 002.tiff
  - 010.tiff
  - 100.tiff
- Non-numerical named images will be written in alphabetical order. If alphabetical order is not desired, a numerical prefix to each file will be required. For example:
  - 002 emails.tiff
  - 010 memos.tiff
  - 100 contracts.tiff
- If there are images with numerical names and non-numerical names, the numerical will write first, followed by the non-numeric in alphabetical order. For example:
  - 002 emails.tiff
  - 010 memos.tiff
  - 100 contracts.tiff
  - expenses.tiff
  - reports.tiff
  - sales.tiff

For example, these files named by the month name rather than the number corresponding to that month.

| Name                 | Date modified     | Туре     | Size                    |
|----------------------|-------------------|----------|-------------------------|
| Apr1823BdMgMin 001   | 3/25/2011 1:46 PM | JPG File | 1,934 KB                |
| 🖹 Apr1823BdMgMin     | 3/25/2011 1:43 PM | JPG File | 1,799 KB                |
| Feb1823BdMgMin 001   | 3/25/2011 1:49 PM | JPG File | 2,123 KB                |
| 💼 Feb1823BdMgMin 002 | 3/25/2011 1:50 PM | JPG File | 1,879 KB                |
| Feb1823BdMgMin 003   | 3/25/2011 1:52 PM | JPG File | 1,881 KB                |
| Feb1823BdMgMin 004   | 3/25/2011 1:53 PM | JPG File | 1,745 KB                |
| Feb1823BdMgMin       | 3/25/2011 1:48 PM | JPG File | 2,002 KB                |
| Jan1823BdMgMin 001   | 3/25/2011 1:56 PM | JPG File | 1,945 KB                |
| Jan1823BdMgMin       | 3/25/2011 1:54 PM | JPG File | 2,270 KB                |
| July1823BdMgMin 001  | 3/25/2011 1:31 PM | JPG File | 1,801 KB                |
| July1823BdMgMin      | 3/25/2011 1:30 PM | JPG File | 1,911 KB                |
| July1823BdMgMin2     | 3/25/2011 1:39 PM | JPG File | 1,612 KB                |
| May1823BdMgMin 001   | 3/25/2011 1:42 PM | JPG File | 1,6 <mark>4</mark> 6 KB |
| May1823BdMgMin       | 3/25/2011 1:41 PM | JPG File | 1,895 KB                |
| Nov1823BdMg001       | 3/25/2011 2:00 PM | JPG File | 2,289 KB                |
| Nov1823BdMg1         | 3/25/2011 1:57 PM | JPG File | 2,001 KB                |
| Nov1823BdMgMin       | 3/25/2011 1:28 PM | JPG File | 2,004 KB                |
| Nov1823BdMgMin2 001  | 3/25/2011 1:38 PM | JPG File | 1,882 KB                |
| Nov1823BdMgMin2      | 3/25/2011 1:34 PM | JPG File | 1,716 KB                |

This puts the files in alphabetical order, rather than chronological order. A better way to name these files is like this:

| Name                       | Date modified     | Туре     | Size     |
|----------------------------|-------------------|----------|----------|
| 💼 0002-Jan1823BdMgMin-p001 | 3/25/2011 1:54 PM | JPG File | 2,270 KB |
| 0003-Jan1823BdMgMin-p002   | 3/25/2011 1:56 PM | JPG File | 1,945 KB |
| 💼 0004-Feb1823BdMgMin-p001 | 3/25/2011 1:49 PM | JPG File | 2,123 KB |
| 💼 0005-Feb1823BdMgMin-p002 | 3/25/2011 1:50 PM | JPG File | 1,879 KB |
| 💼 0006-Feb1823BdMgMin-p003 | 3/25/2011 1:52 PM | JPG File | 1,881 KB |
| 💼 0007-Feb1823BdMgMin-p004 | 3/25/2011 1:53 PM | JPG File | 1,745 KB |
| 🖹 0008-Apr1823BdMgMin-p001 | 3/25/2011 1:43 PM | JPG File | 1,799 KB |
| 0009-Apr1823BdMgMin-p002   | 3/25/2011 1:46 PM | JPG File | 1,934 KB |
| 🔋 0010-May1823BdMgMin-p001 | 3/25/2011 1:41 PM | JPG File | 1,895 KB |
| 🔋 0011-May1823BdMgMin-p002 | 3/25/2011 1:42 PM | JPG File | 1,646 KB |
| 0012-July1823BdMgMin-p001  | 3/25/2011 1:39 PM | JPG File | 1,612 KB |
| 0013-July1823BdMgMin-p002  | 3/25/2011 1:30 PM | JPG File | 1,911 KB |
| 0014-July1823BdMgMin-p003  | 3/25/2011 1:31 PM | JPG File | 1,801 KB |
| 💼 0015-Nov1823BdMgMin-p001 | 3/25/2011 1:34 PM | JPG File | 1,716 KB |
| 0016-Nov1823BdMgMin-p002   | 3/25/2011 1:38 PM | JPG File | 1,882 KB |
| 0017-Nov1823BdMgMin-p003   | 3/25/2011 1:28 PM | JPG File | 2,004 KB |
| 0018-Nov1823BdMg-p004      | 3/25/2011 1:57 PM | JPG File | 2,001 KB |
| 0019-Nov1823BdMg-p005      | 3/25/2011 2:00 PM | JPG File | 2,289 KB |

Or, simply doing "01-1823BdMgMin-p001" for January if that seems easier. Having the file names in chronological order ensures that the Archive Writer properly converts the files to microfilm in the correct order.

Additionally, limiting the number of subfolders allows the Archive Writer to properly film the correct files. Below is a good example of the number of subfolders to send. As we prep the files and decide how many rolls to film, we can move the files in the "rpl minutes 1823" folder to a folder we create called "Roll 1." Other years of rpl minutes will also be added to the Roll 1 folder until we reach a maximum number of images that will fit on a roll. Then, we create a "Roll 2" folder and continue.

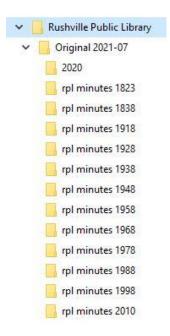